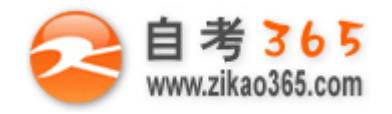

**全天 24 小时服务咨询电话 010-82335555 免费热线 4008135555**

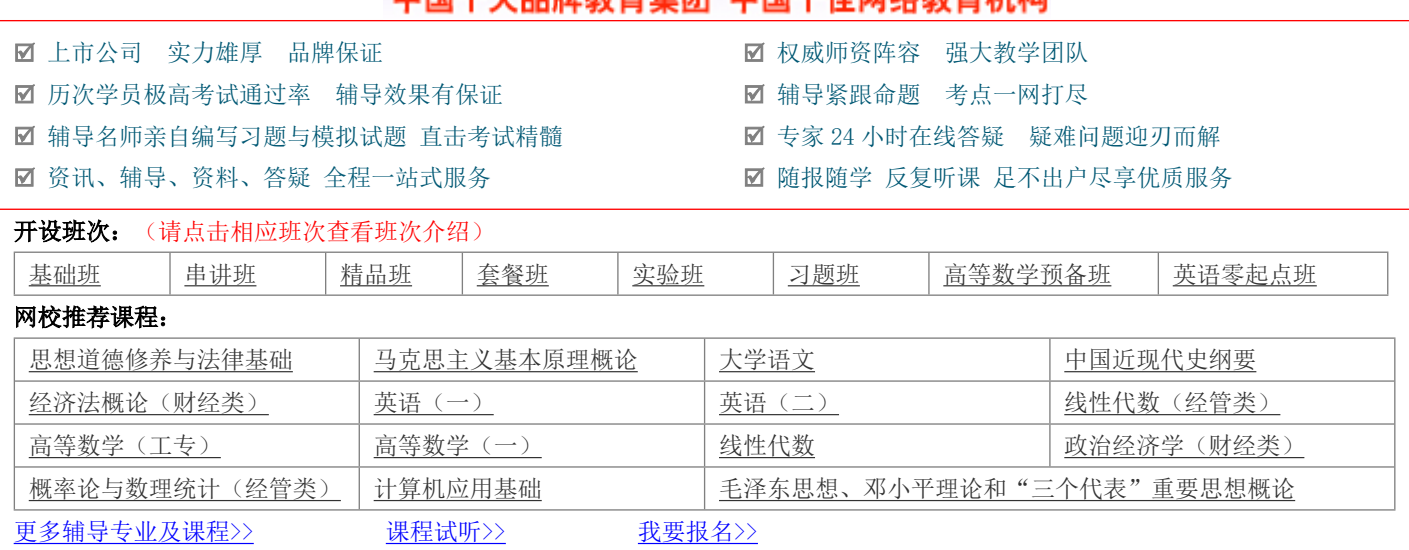

中国十十只牌教育焦团 中国十件网络教育机构

# **浙江省 2010 年 4 月高等教育自学考试 电脑动画试题 课程代码:07227**

**一、单项选择题(本大题共 19 小题,每小题 2 分,共 38 分)**

# **在每小题列出的四个备选项中只有一个是符合题目要求的,请将其代码填写在题后的括号内。错选、多选或未**

#### **选均无分。**

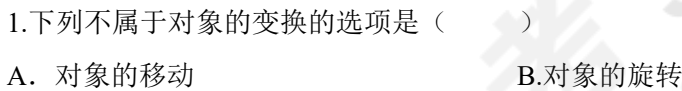

C.对象的缩放 D.对象的复制

2.对凹凸贴图不正确的阐述是( )

A.通过位图颜色使对象产生表面凸起和凹陷的效果

B.改变了模型的形状

C.凹凸贴图是创建真实材质常用的贴图

D.白色区域产生凸起状,黑色区域则产生凹陷状

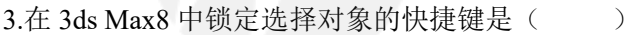

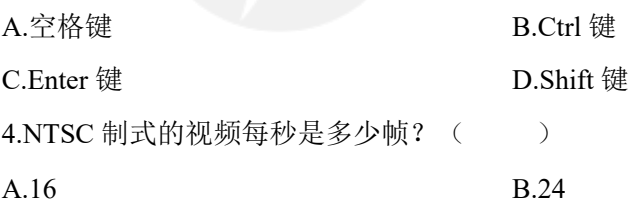

C.25 D.30

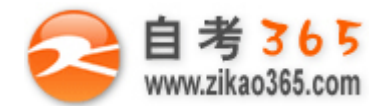

# **自 考 365**<br>www.zikao365.com 全天 24 小时服务咨询电话 010-82335555 免费热线 4008135555

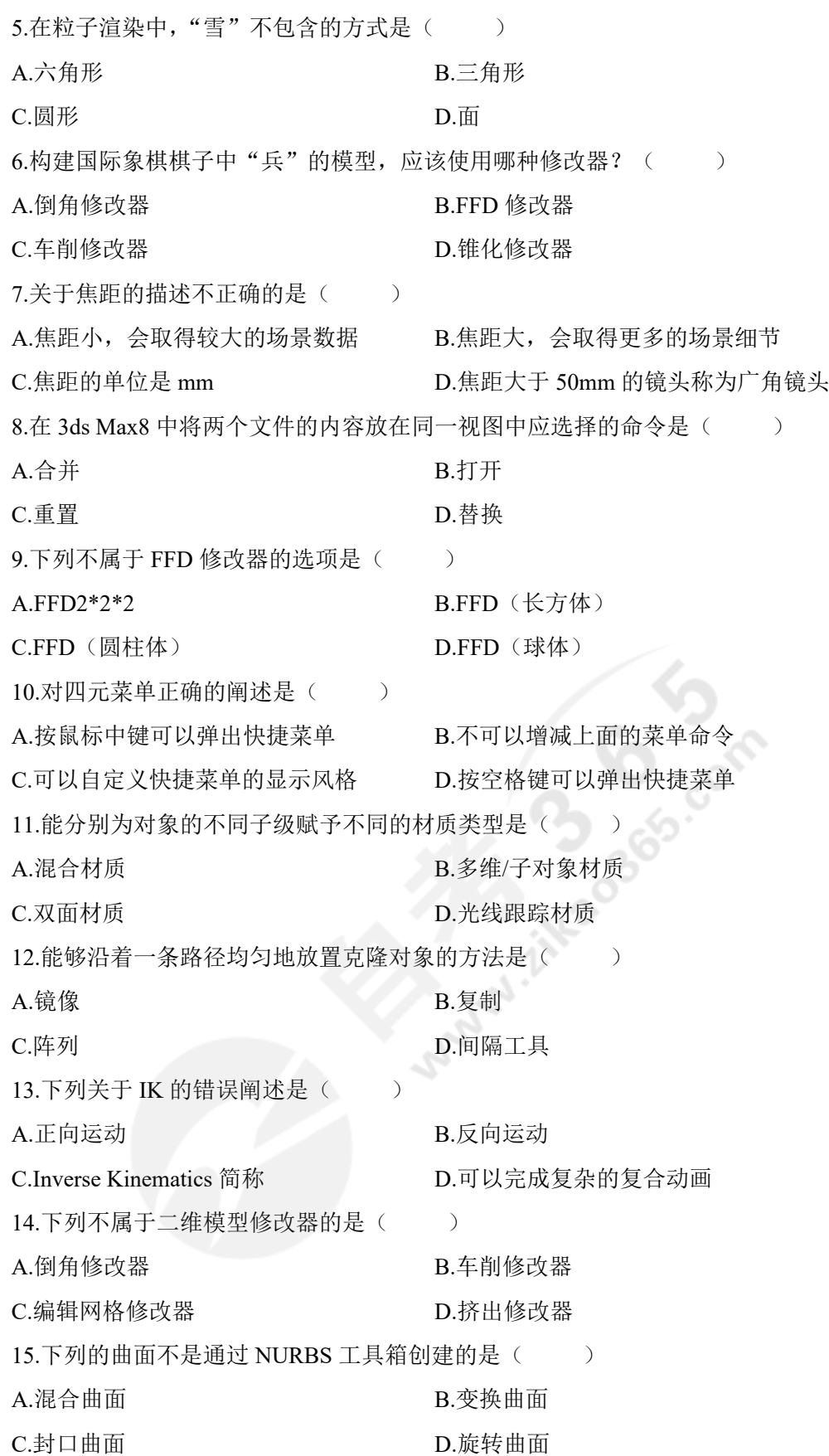

**════════════════════════════════════════════════════════════════════**

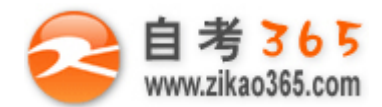

#### **全天 24 小时服务咨询电话 010-82335555 免费热线 4008135555**

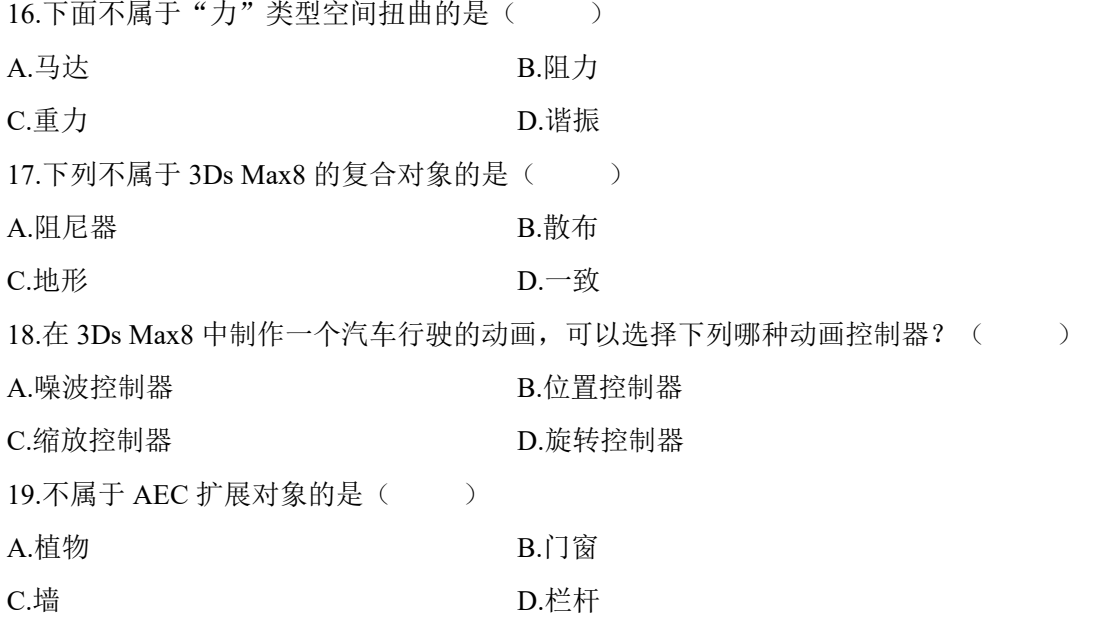

# 二、判断题(本大题共 15 小题,每小题 1 分, 共 15 分)判断下列各题,正确的在题后括号内打"√",错的打 **"×"。**

**════════════════════════════════════════════════════════════════════**

1.只有二维图形和二维图形之间才可以进行布尔运算。( )

2.当场景中有很多对象时,最准确的方法是按颜色来选择其中的对象。()

3.在使用布尔运算的差集运算时,对家的选择次序会影响运算的结果。( )

4.泛光灯不能控制发光范围。()

5.修改器不能在不同对象上复制、粘贴。()

6. I K (反向运动) 可依据反向运动学的原理对层次链接后的复合物体进行运动设置。( )

7.创建长方体,段数越多,今后对长方体的修改就越平滑,所占用的计算机资源相同。()

8.在材质基本参数中的环境光是控制整个对象的色调的。()

9.为场景指定背景,这个背景只能是一张贴图。()

10.光度学灯光主要用于与"光线跟踪"渲染相配合。()

11.如果启用"不与背景之间进行抗锯齿处理"则必须对黑色背景进行渲染。()

12.使用"几何体 / 平面"命令创建的模型经过设置两个面都可以渲染。( )

13.在 3ds Max8 中被冻结的物体, 是无法被捕捉的。()

14.三维贴图不需要贴图坐标。()

15 在 3ds Max8 中有两种方法创建球体, 创建出的球体完全相同。( )

# **三、简答题(本大题共 6 小题,每小题 5 分,共 30 分)**

1.简述"安全框"各辅助线所表示的含义。

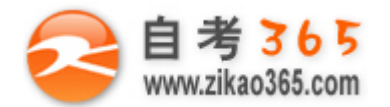

#### **全天 24 小时服务咨询电话 010-82335555 免费热线 4008135555**

2.简述什么是光度学灯光,光度学灯光有哪几种类型? 3.列出放样变形的五种变形控制。 4.简述利用"间隔工具"命令摆放克隆对象的操作步骤。

5.列出五种常用的贴图坐标。

6.简述创建 IK 动画的操作步骤。

### **四、论述题(本大题 17 分)**

利用一个已制作好的喷头模型,制作喷水动画效果,写出具体操作步骤。

**════════════════════════════════════════════════════════════════════**

**CONSIDERAD**